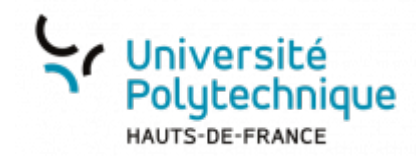

## **Créer un chat et échanger**

## **Lancer une nouvelle conversion, un nouvel échange**

**Visionnez ici le tutoriel en vidéo :**

## **Choisir ses destinataires**

**Visionnez ici le tutoriel en vidéo :**

From: <https://www.uphf.fr/wiki/>- **Espace de Documentation**

Permanent link: **[https://www.uphf.fr/wiki/doku.php/outils/communication/rocket.chat/creer\\_un\\_chat\\_et\\_echanger](https://www.uphf.fr/wiki/doku.php/outils/communication/rocket.chat/creer_un_chat_et_echanger)**

Last update: **2023/07/11 15:04**

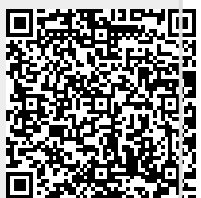